# **a bet365 paga no sabado**

- 1. a bet365 paga no sabado
- 2. a bet365 paga no sabado :brazuca cassino
- 3. a bet365 paga no sabado :bet365 como se cadastrar

# **a bet365 paga no sabado**

#### Resumo:

**a bet365 paga no sabado : Faça parte da elite das apostas em www.rocasdovouga.com.br! Inscreva-se agora e desfrute de benefícios exclusivos com nosso bônus especial!**  contente:

Jogos de azar não são permitidos em { a bet365 paga no sabado todos os lugares, e,bet365 não está licenciado para operar. em a bet365 paga no sabado todo o mundo. Você pode hipoteticamente acessar a plataforma do exterior com uma VPN, mas isso vai violar A lei no país e os T&Cs da inbet365; Mas você é usar UmaVNP em { a bet365 paga no sabado seu países para proteger suas apostaS ou seus dados pessoais on-line. dados;

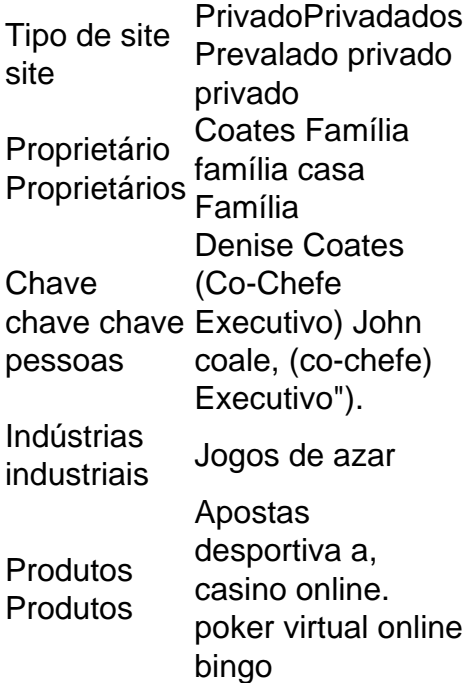

Aplicativo da Bet365: Como Baixá-lo

O aplicativo da Bet365 é uma excelente opção para apostas esportivas em dispositivos móveis. Para obter 7 o aplicativo, siga as etapas abaixo de acordo com o sistema operacional do seu dispositivo.

Android

1. Acesse o site oficial da 7 Bet365 em

usando um navegador móvel.

2. Faça login em a bet365 paga no sabado conta ou crie uma conta se ainda não tiver uma.

- 3. Na 7 página principal, desça até a seção "Versão móvel" e clique em "Aplicativo móvel".
- 4. Clique em "Baixar" e, em seguida, habilite 7 a opção "Origens desconhecidas" nas
- configurações do seu dispositivo para permitir a instalação do aplicativo.

5. Instale o aplicativo e aproveite 7 as apostas esportivas em seu celular.

iOS

1. Acesse a App Store no seu dispositivo iOS.

2. Pesquise por "bet365" na barra de 7 pesquisa e selecione o aplicativo da Bet365 na lista de resultados.

3. Toque em "Obter" para instalar o aplicativo.

4. Após a 7 instalação, toque em "Abrir" para iniciar o aplicativo.

Observação: Certifique-se de que seu dispositivo esteja atualizado e tenha espaço suficiente para 7 o download e instalação do aplicativo.

O aplicativo da Bet365 é uma ótima opção para quem deseja fazer apostas esportivas em 7 qualquer lugar e em qualquer hora, aproveitando as melhores cotações e uma ampla variedade de eventos esportivos.

# **a bet365 paga no sabado :brazuca cassino**

A Bet365 é uma das casas de apostas esportivas mais populares no mundo, e uma das opções mais interessantes dela é a chance de realizar

apostas acumuladas

(também conhecidas como

acca

ou

wa. Kentucky. Louisiana. Nova Jersey. Ohio. Bet365 Estados e Informações Legais opper n oddsshopper : artigos. apostas-101 ; bet 365-legal-states-y10 Mais itens...? " omo fazer uma aposta com a betWeek n > Escolha o tipo

Revisão do Betfair Sportsbook:

a

# **a bet365 paga no sabado :bet365 como se cadastrar**

Roll-over é um termo em a bet365 paga no sabado inglês que pode ser traduzido como "rolagem" ou "passagem do mouse". No contexto de design de interfaces, o roll-over é uma técnica comumente usada em a bet365 paga no sabado websites e outras interfaces gráficas para fornecer feedback ao usuário quando o ponteiro do mouse passa por cima de um elemento interativo, como um botão ou link.

Quando o usuário move o ponteiro do mouse sobre o elemento, um efeito visual é acionado, geralmente mudando a aparência do elemento, como por exemplo, alterando a cor de fundo, destacando o elemento ou mostrando uma legenda ou dica adicional. Isso fornece ao usuário um sinal visual de que o elemento é interativo e pode ser clicado ou tocado para acionar uma ação específica.

Existem diferentes formas de implementar o efeito roll-over em a bet365 paga no sabado designs de interface, dependendo do objetivo desejado e da linguagem de programação ou framework de desenvolvimento web sendo usado. Alguns dos métodos mais comuns incluem:

1. CSS: Usando a propriedade CSS :hover, é possível alterar a aparência de um elemento quando o mouse passa por cima dele. Isso é uma forma simples e eficaz de implementar rollovers em a bet365 paga no sabado designs de interface.

2. JavaScript/jQuery: Com o uso de JavaScript ou bibliotecas como jQuery, é possível criar efeitos roll-over mais complexos, como a mudança de imagens, animações e outros efeitos avançados.

3. Frameworks e bibliotecas: Existem vários frameworks e bibliotecas de desenvolvimento web que vêm com componentes de interface prontos para uso, incluindo roll-overs e outros efeitos de interação.

Em resumo, o roll-over é uma técnica de design de interface comum e eficaz para fornecer feedback visual ao usuário quando o mouse passa por cima de elementos interativos. Existem diferentes formas de implementar roll-overs em a bet365 paga no sabado designs de interface, dependendo do objetivo desejado e da linguagem de programação ou framework de

Author: www.rocasdovouga.com.br Subject: a bet365 paga no sabado Keywords: a bet365 paga no sabado Update: 2024/6/27 17:58:21